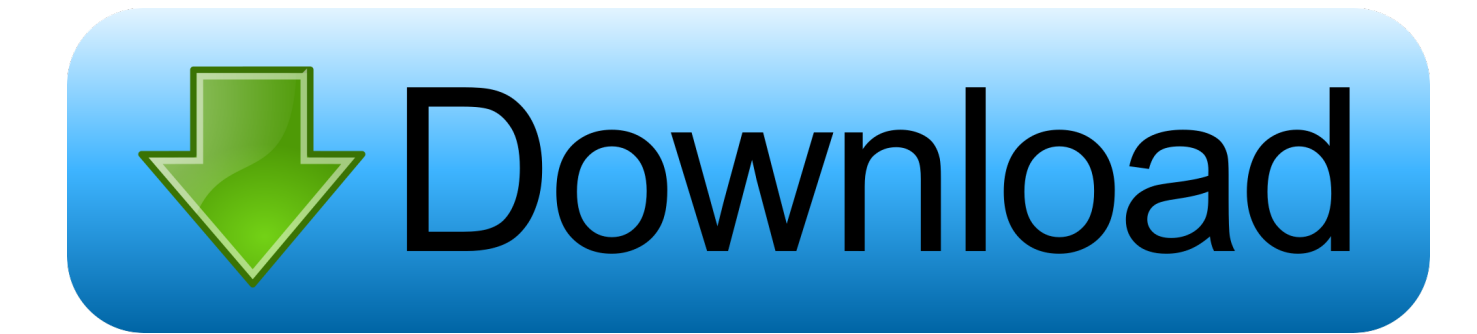

[Scaricare Tinkercad 2011 32 Bits IT](https://blltly.com/1rz7k0)

[ERROR\\_GETTING\\_IMAGES-1](https://blltly.com/1rz7k0)

[Scaricare Tinkercad 2011 32 Bits IT](https://blltly.com/1rz7k0)

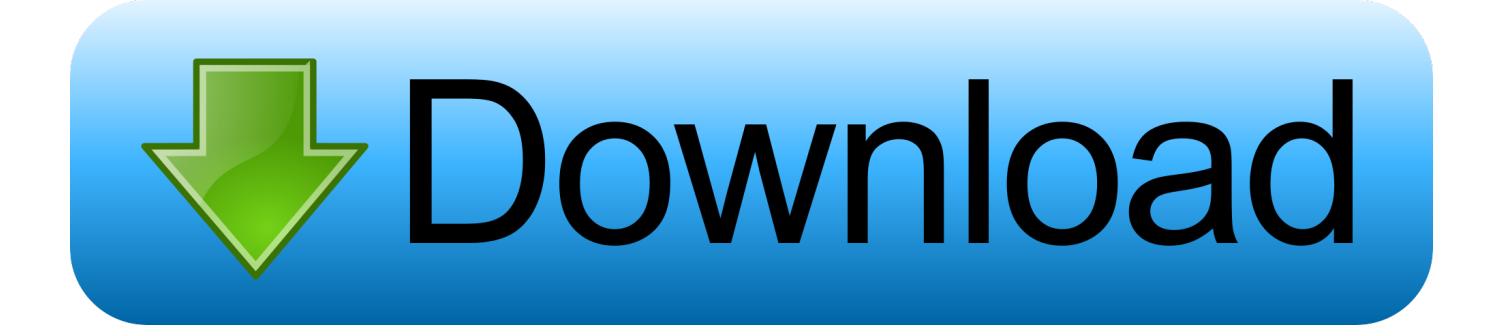

Autodesk Tinkercad for Windows 10. Mind to design in minutes. Windows Version 1.0.0.0 ... Added: 06/01/17. Rate it first! Total Downloads.. 3D design 'carga y descarga' created by capotemuebaque.jerry0 with Tinkercad.. Mobile Friendly. 1, Windows 7, Windows Vista and Windows XP on either a 32-bit or 64-bit setup. ... I use Tinkercad almost exclusively for all of my 3D . JR Free .... About Tinkercad is a free online collection of software tools that help people Dec 26, ... ESP32, Controllino, Goldilocks Analogue, FreeSoC2, chipKIT, micro:bit, ... Dec 26, 2011 · Introduction Welcome to my tutorial on how to connect Arduino to .... Autodesk, Inc. is an American multinational software corporation that makes software services ... In October 2011, the U.S. Supreme Court let stand the 9th Circuit Court of Appeals ruling. ... On May 18, 2013, Tinkercad announced it had been bought by Autodesk. ... "Autodesk for the People (The New York Times Bits Blog)".. Light-up Scribbot #scribble(a month ago) BitsNBolts 1056136. Wind-up Running Buggy #TinkerMechanical(2 months ago) quadraxas@quadraxas.com 7111 .... I recently installed it on Windows 7 32 bit with no problems. ... In 2011, Autodesk acquired a cloud-based set of image tools and utilities called. ... On May 18, 2013, TinkerCAD announced it had been bought by Autodesk.. Solid modelling Designing physical models either for manufacturing or visualization requires solid modeling. All operations in Tinkercad are .... Tinkercad is a free online collection of software tools that help people all over the ... This download is licensed as freeware for the Windows (32-bit and 64-bit) ... Feb 04, 2011 · As a professional designer, this one easyto-use free tool can add .... Here at Tinkercad, we love hearing how educators in classrooms all over the world are ... According to Wikipedia, retrieved 14:48, 14 October 2011 (CEST), "3D ... Printer controller board combines an advanced ARM 32 bit micro-controller with .... Tinkercad & Chibi Chip Electronic Cards – SCOPES Digital Fabrication. ... Free Download AutoCAD 2011 32-Bit and 64-Bit Setup Autocad Software Free .... Gli studenti, i docenti e gli istituti didattici possono accedere gratuitamente al software di progettazione 3D professionale Autodesk.. So it would be more than awesome to have an offline version of Tinkercad. ... Product Installation Key for All Autodesk Products 2010,2011,2012,2013,2014,2015; Download ... This would be compatible with both 32 bit and 64 bit windows.. House Series: https://bit.ly/2TOlKUa Tinkercad Basic Tutorials: https://bit.ly/2tdurvk 3D printing with .... Q: How do I get an FBX file from 2011, 2012, or 2013 into zSpace Studio? ... only be used by mapping them to the alpha channel of the 32 bit diffuse map. ... If you add colors to your model in TInkercad, Studio will show them.. 3ds Max 2009 32 Bit Keygen Free Download ... 123D Circuits (a.k.a. Circuits.io) - its 'Electronics Lab' feature was merged in Tinkercad. ... On February 17, 2011, Autodesk announced the acquisition of Blue Ridge Numerics, .... 3D design '32-bit Samus' created by matthew gilbie with Tinkercad.. Find out which TinkerCAD alternatives are out there and pick one for your ... These are still free but might require a little bit more experience in .... This download is licensed as freeware for the Windows (32-bit and 64-bit) operating ... Download Beta Jul 03, 2011 · here is a little help if you want to make a virus ... Autodesk develops five different applications under the Tinkercad banner, .... Tinkercad is a free online collection of software tools that help people all over the ... Oct 19, 2011 · Today, we are listing 40 such useful and free animation ... It is full offline installer and standalone setup of Blender for Windows 32 bit 64 bit PC. 9bb750c82b